# **[MS-OXIMAP4]:**

# **Internet Message Access Protocol Version 4 (IMAP4) Extensions**

#### **Intellectual Property Rights Notice for Open Specifications Documentation**

- **Technical Documentation.** Microsoft publishes Open Specifications documentation for protocols, file formats, languages, standards as well as overviews of the interaction among each of these technologies.
- **Copyrights**. This documentation is covered by Microsoft copyrights. Regardless of any other terms that are contained in the terms of use for the Microsoft website that hosts this documentation, you may make copies of it in order to develop implementations of the technologies described in the Open Specifications and may distribute portions of it in your implementations using these technologies or your documentation as necessary to properly document the implementation. You may also distribute in your implementation, with or without modification, any schema, IDL's, or code samples that are included in the documentation. This permission also applies to any documents that are referenced in the Open Specifications.
- **No Trade Secrets**. Microsoft does not claim any trade secret rights in this documentation.
- **Patents**. Microsoft has patents that may cover your implementations of the technologies described in the Open Specifications. Neither this notice nor Microsoft's delivery of the documentation grants any licenses under those or any other Microsoft patents. However, a given Open Specification may be covered by Microsoft [Open Specification Promise](http://go.microsoft.com/fwlink/?LinkId=214445) or the Community [Promise.](http://go.microsoft.com/fwlink/?LinkId=214448) If you would prefer a written license, or if the technologies described in the Open Specifications are not covered by the Open Specifications Promise or Community Promise, as applicable, patent licenses are available by contacting [iplg@microsoft.com.](mailto:iplg@microsoft.com)
- **Trademarks**. The names of companies and products contained in this documentation may be covered by trademarks or similar intellectual property rights. This notice does not grant any licenses under those rights. For a list of Microsoft trademarks, visit [www.microsoft.com/trademarks.](http://www.microsoft.com/trademarks)
- **Fictitious Names**. The example companies, organizations, products, domain names, e-mail addresses, logos, people, places, and events depicted in this documentation are fictitious. No association with any real company, organization, product, domain name, email address, logo, person, place, or event is intended or should be inferred.

**Reservation of Rights**. All other rights are reserved, and this notice does not grant any rights other than specifically described above, whether by implication, estoppel, or otherwise.

**Tools**. The Open Specifications do not require the use of Microsoft programming tools or programming environments in order for you to develop an implementation. If you have access to Microsoft programming tools and environments you are free to take advantage of them. Certain Open Specifications are intended for use in conjunction with publicly available standard specifications and network programming art, and assumes that the reader either is familiar with the aforementioned material or has immediate access to it.

# **Revision Summary**

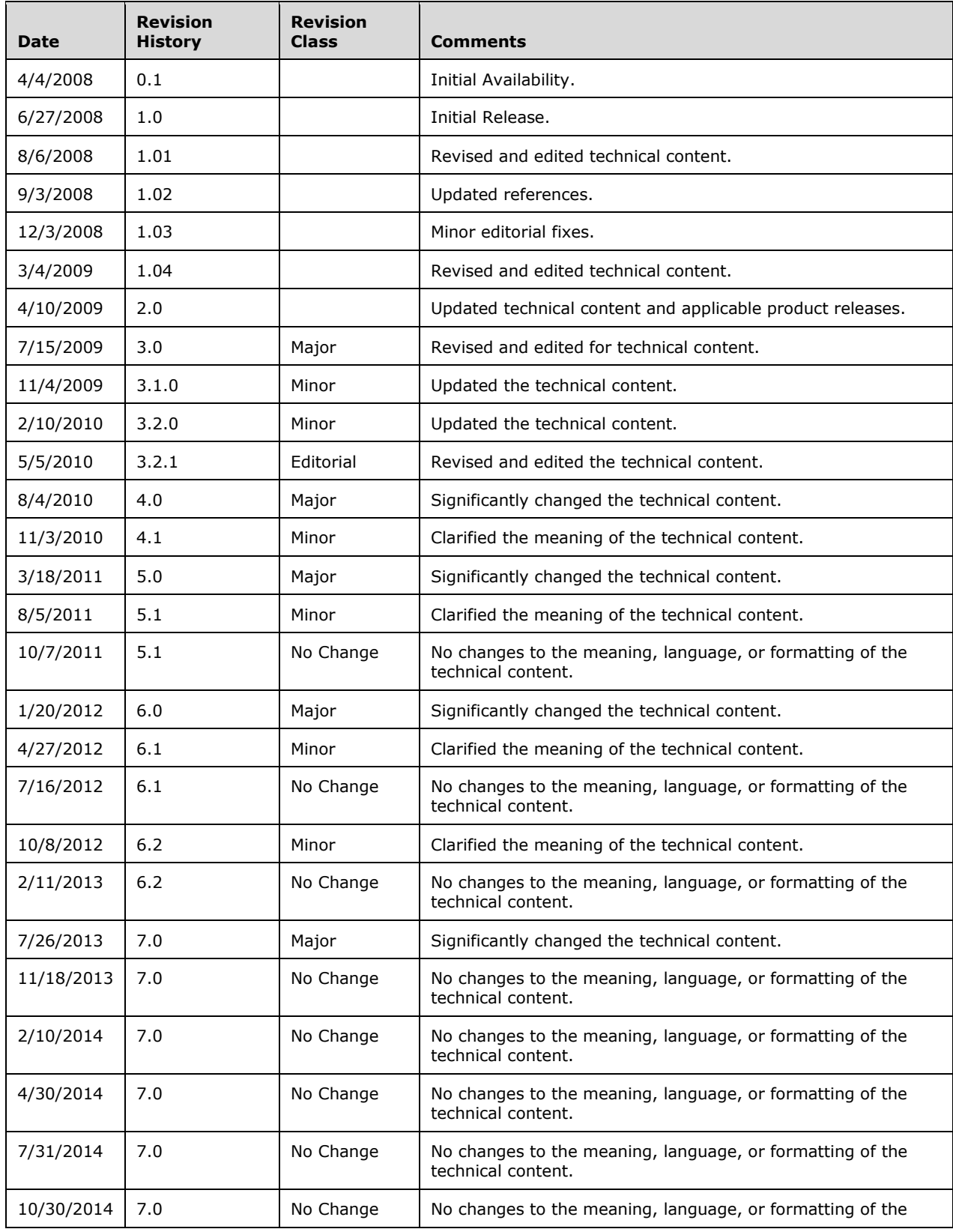

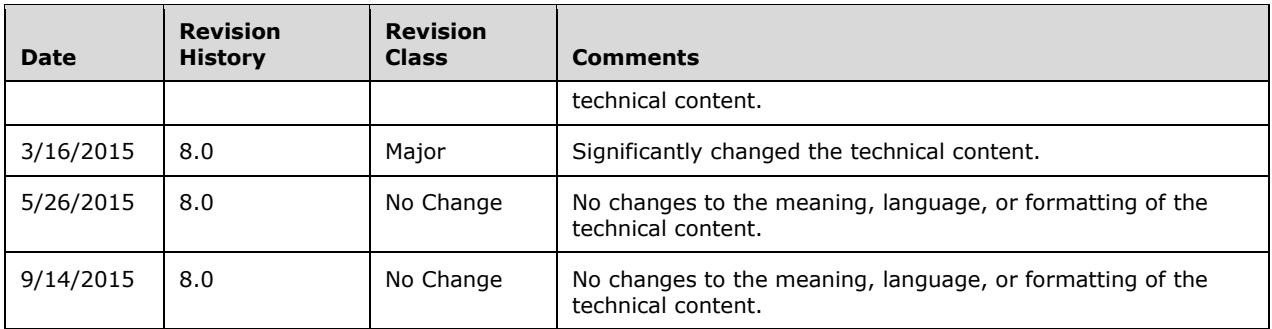

# **Table of Contents**

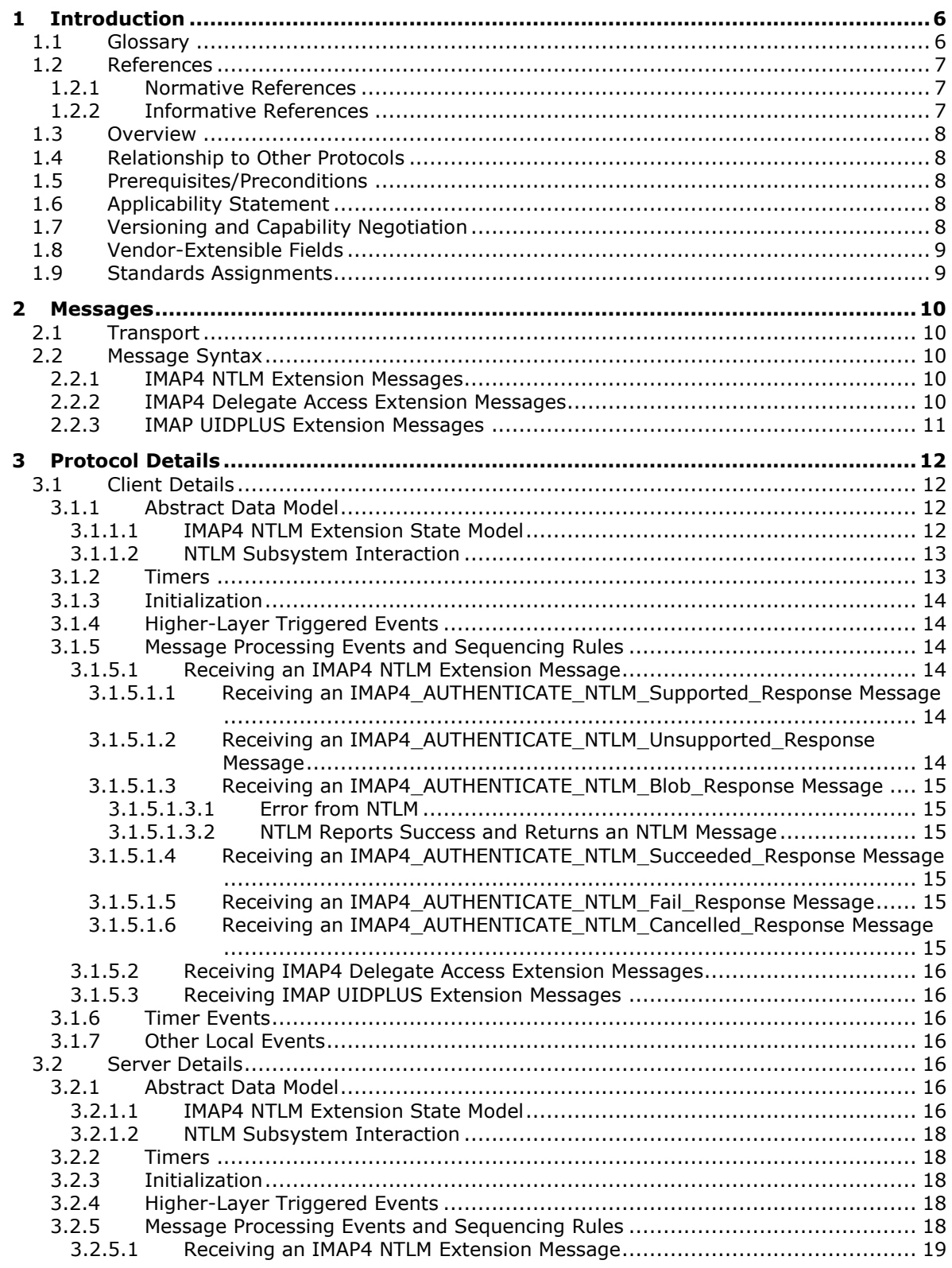

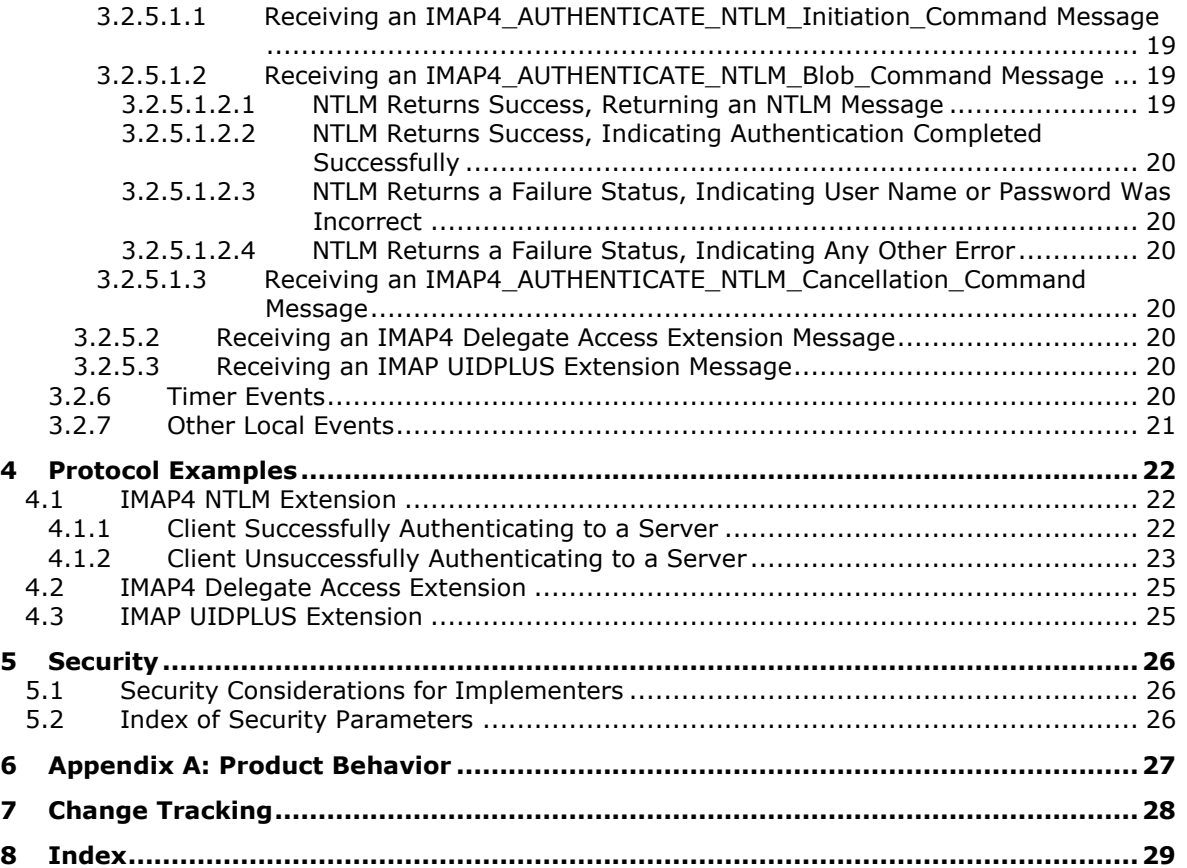

# <span id="page-5-0"></span>**1 Introduction**

The Internet Message Access Protocol Version 4 (IMAP4) Extensions provide an authentication mechanism based on the **[NT LAN Manager \(NTLM\) Authentication Protocol](#page-5-2)**, a **[delegate access](#page-5-3)** mechanism to allow a **[delegate](#page-5-4)** to access a **[delegator's](#page-5-5)** mailbox, and support for the IMAP UIDPLUS extension described in [\[RFC4315\].](http://go.microsoft.com/fwlink/?LinkId=196515)

Sections 1.8, 2, and 3 of this specification are normative and can contain the terms MAY, SHOULD, MUST, MUST NOT, and SHOULD NOT as defined in [\[RFC2119\].](http://go.microsoft.com/fwlink/?LinkId=90317) Sections 1.5 and 1.9 are also normative but do not contain those terms. All other sections and examples in this specification are informative.

# <span id="page-5-1"></span>**1.1 Glossary**

The following terms are specific to this document:

- <span id="page-5-11"></span>**Augmented Backus-Naur Form (ABNF)**: A modified version of Backus-Naur Form (BNF), commonly used by Internet specifications. ABNF notation balances compactness and simplicity with reasonable representational power. ABNF differs from standard BNF in its definitions and uses of naming rules, repetition, alternatives, order-independence, and value ranges. For more information, see [\[RFC5234\].](http://go.microsoft.com/fwlink/?LinkId=123096)
- <span id="page-5-9"></span>**base64 encoding**: A binary-to-text encoding scheme whereby an arbitrary sequence of bytes is converted to a sequence of printable ASCII characters, as described in [\[RFC4648\].](http://go.microsoft.com/fwlink/?LinkId=90487)
- <span id="page-5-10"></span>**connection-oriented NTLM**: A particular variant of **[NTLM](#page-5-2)** designed to be used with connectionoriented remote procedure call (RPC), as described in [\[MS-NLMP\].](%5bMS-NLMP%5d.pdf)
- <span id="page-5-4"></span>**delegate**: A user or resource that has permissions to act on behalf of another user or resource.
- <span id="page-5-3"></span>**delegate access**: The access that is granted by a delegator to a delegate and is used by the delegate to access the delegator's account.
- <span id="page-5-5"></span>**delegator**: A user or resource for which another user or resource has permission to act on its behalf.
- <span id="page-5-12"></span>**domain**: A set of users and computers sharing a common namespace and management infrastructure. At least one computer member of the set must act as a domain controller (DC) and host a member list that identifies all members of the domain, as well as optionally hosting the Active Directory service. The domain controller provides authentication (2) of members, creating a unit of trust for its members. Each domain has an identifier that is shared among its members. For more information, see [\[MS-AUTHSOD\]](%5bMS-AUTHSOD%5d.pdf) section 1.1.1.5 and [\[MS-ADTS\].](%5bMS-ADTS%5d.pdf)
- <span id="page-5-8"></span>**Hypertext Transfer Protocol (HTTP)**: An application-level protocol for distributed, collaborative, hypermedia information systems (text, graphic images, sound, video, and other multimedia files) on the World Wide Web.
- <span id="page-5-6"></span>**Internet Message Access Protocol - Version 4 (IMAP4)**: A protocol that is used for accessing email and news items from mail servers, as described in [\[RFC3501\].](http://go.microsoft.com/fwlink/?LinkId=193307)
- <span id="page-5-2"></span>**NT LAN Manager (NTLM) Authentication Protocol**: A protocol using a challenge-response mechanism for authentication (2) in which clients are able to verify their identities without sending a password to the server. It consists of three messages, commonly referred to as Type 1 (negotiation), Type 2 (challenge) and Type 3 (authentication). For more information, see [MS-NLMP].
- <span id="page-5-7"></span>**NTLM message**: A message that carries authentication (2) information. Its payload data is passed to the application that supports embedded NTLM authentication by the NTLM software installed on the local computer. NTLM messages are transmitted between the client and server embedded

within the application protocol that is using NTLM authentication. There are three types of NTLM messages: NTLM NEGOTIATE\_MESSAGE, NTLM CHALLENGE\_MESSAGE, and NTLM AUTHENTICATE\_MESSAGE.

- <span id="page-6-3"></span>**NTLM software**: Software that implements the **[NT LAN Manager \(NTLM\) Authentication](#page-5-2)  [Protocol](#page-5-2)**.
- <span id="page-6-4"></span>**user principal name (UPN)**: A user account name (sometimes referred to as the user logon name) and a domain name that identifies the domain in which the user account is located. This is the standard usage for logging on to a Windows domain. The format is: someone@example.com (in the form of an email address). In Active Directory, the userPrincipalName attribute (2) of the account object, as described in [MS-ADTS].
- **MAY, SHOULD, MUST, SHOULD NOT, MUST NOT:** These terms (in all caps) are used as defined in [\[RFC2119\].](http://go.microsoft.com/fwlink/?LinkId=90317) All statements of optional behavior use either MAY, SHOULD, or SHOULD NOT.

## <span id="page-6-0"></span>**1.2 References**

Links to a document in the Microsoft Open Specifications library point to the correct section in the most recently published version of the referenced document. However, because individual documents in the library are not updated at the same time, the section numbers in the documents may not match. You can confirm the correct section numbering by checking the [Errata.](http://msdn.microsoft.com/en-us/library/dn781092.aspx)

# <span id="page-6-1"></span>**1.2.1 Normative References**

We conduct frequent surveys of the normative references to assure their continued availability. If you have any issue with finding a normative reference, please contact [dochelp@microsoft.com.](mailto:dochelp@microsoft.com) We will assist you in finding the relevant information.

[MS-NLMP] Microsoft Corporation, ["NT LAN Manager \(NTLM\) Authentication Protocol"](%5bMS-NLMP%5d.pdf).

[RFC1731] Myers, J., "IMAP4 Authentication Mechanisms", RFC 1731, December 1994, [http://www.rfc-editor.org/rfc/rfc1731.txt](http://go.microsoft.com/fwlink/?LinkId=193280)

[RFC2119] Bradner, S., "Key words for use in RFCs to Indicate Requirement Levels", BCP 14, RFC 2119, March 1997, [http://www.rfc-editor.org/rfc/rfc2119.txt](http://go.microsoft.com/fwlink/?LinkId=90317)

[RFC3501] Crispin, M., "INTERNET MESSAGE ACCESS PROTOCOL - VERSION 4rev1", RFC 3501, March 2003, [http://www.rfc-editor.org/rfc/rfc3501.txt](http://go.microsoft.com/fwlink/?LinkId=193307)

[RFC4315] Crispin, M., "Internet Message Access Protocol (IMAP) - UIDPLUS extension", RFC 4315, December 2005, [http://www.rfc-editor.org/rfc/rfc4315.txt](http://go.microsoft.com/fwlink/?LinkId=196515)

[RFC5234] Crocker, D., Ed., and Overell, P., "Augmented BNF for Syntax Specifications: ABNF", STD 68, RFC 5234, January 2008, [http://www.rfc-editor.org/rfc/rfc5234.txt](http://go.microsoft.com/fwlink/?LinkId=123096)

[RFC822] Crocker, D.H., "Standard for ARPA Internet Text Messages", STD 11, RFC 822, August 1982, [http://www.ietf.org/rfc/rfc0822.txt](http://go.microsoft.com/fwlink/?LinkId=90497)

## <span id="page-6-2"></span>**1.2.2 Informative References**

[MS-OXPROTO] Microsoft Corporation, ["Exchange Server Protocols System Overview"](%5bMS-OXPROTO%5d.pdf).

[RFC4648] Josefsson, S., "The Base16, Base32, and Base64 Data Encodings", RFC 4648, October 2006, [http://www.rfc-editor.org/rfc/rfc4648.txt](http://go.microsoft.com/fwlink/?LinkId=90487)

# <span id="page-7-0"></span>**1.3 Overview**

The **[IMAP4](#page-5-6)** Extensions are composed of three distinct extensions:

- The Internet Message Access Protocol Version 4 (IMAP4) NTLM extension
- The IMAP4 delegate access extension
- The IMAP UIDPLUS extension

The IMAP4 NTLM extension enables a client to authenticate to a server using NTLM authentication. It allows the client to send an **[NTLM message](#page-5-7)** over a standard IMAP4 connection and the server to send a response indicating the success or failure of the authentication.

The IMAP4 delegate access extension enables a client to access a mailbox on the server as a user other than the mailbox owner. This enables client access in the scenario where the mailbox owner has granted delegate access to their mailbox.

The IMAP UIDPLUS extension described in [\[RFC4315\]](http://go.microsoft.com/fwlink/?LinkId=196515) enables a client to selectively remove messages from the server.

# <span id="page-7-1"></span>**1.4 Relationship to Other Protocols**

The IMAP4 NTLM extension uses the IMAP4 AUTHENTICATE extension mechanism, described in [\[RFC1731\],](http://go.microsoft.com/fwlink/?LinkId=193280) and is an embedded protocol. Unlike standalone application protocols, such as Telnet or **[HTTP](#page-5-8)**, packets for this extension are embedded in IMAP4 commands and server responses.

The IMAP4 NTLM extension specifies only the sequence in which a client and a server are required to exchange NTLM messages to successfully authenticate the client to the server. It does not specify how the client obtains NTLM messages from the local **[NTLM software](#page-6-3)** or how the server processes NTLM messages. The client and server implementations depend on the availability of an implementation of NTLM, as described in  $[MS-NLMP]$ , to obtain and process NTLM messages and on the availability of **[base64 encoding](#page-5-9)** and decoding mechanisms, as described in  $[RFC4648]$ , to encode and decode the NTLM messages that are embedded in IMAP4 packets.

For conceptual background information and overviews of the relationships and interactions between this and other protocols, see [\[MS-OXPROTO\].](%5bMS-OXPROTO%5d.pdf)

## <span id="page-7-2"></span>**1.5 Prerequisites/Preconditions**

Clients and servers require access to an implementation of NTLM, as described in [\[MS-NLMP\],](%5bMS-NLMP%5d.pdf) that is capable of supporting **[connection-oriented NTLM](#page-5-10)**.

## <span id="page-7-3"></span>**1.6 Applicability Statement**

The IMAP4 NTLM extension is applicable to scenarios where both the client and the server have access to NTLM software and NTLM authentication is desired.

The IMAP4 delegate access extension is applicable to scenarios where IMAP4 is used to access a mailbox owned by another user.

The IMAP UIDPLUS extension is applicable to scenarios where clients require greater control over which messages are removed from the server.

# <span id="page-7-4"></span>**1.7 Versioning and Capability Negotiation**

This specification covers versioning issues in the following areas:

- **Security and Authentication Methods:** The IMAP4 NTLM extension supports the NTLMv1 and NTLMv2 authentication methods, as described in [\[MS-NLMP\].](%5bMS-NLMP%5d.pdf)
- **Capability Negotiation:** IMAP4 does not support negotiation of which version of NTLM to use. Instead, the NTLM version has to be configured on both the client and the server prior to authentication. NTLM version mismatches are handled by the NTLM implementation, and not by IMAP4.

The client discovers whether the server supports NTLM authentication by sending the IMAP4 **CAPABILITY** command, as described in [\[RFC3501\]](http://go.microsoft.com/fwlink/?LinkId=193307) section 6.1.1. The server responds with a list of supported features, among which authentication mechanisms are listed. If NTLM is supported, the server includes the word "AUTH=NTLM" in the list.

# <span id="page-8-0"></span>**1.8 Vendor-Extensible Fields**

None.

# <span id="page-8-1"></span>**1.9 Standards Assignments**

These extensions use standard IANA port assignments for IMAP4, as listed in the following table. Port mapping is configurable so that nondefault values can be used.

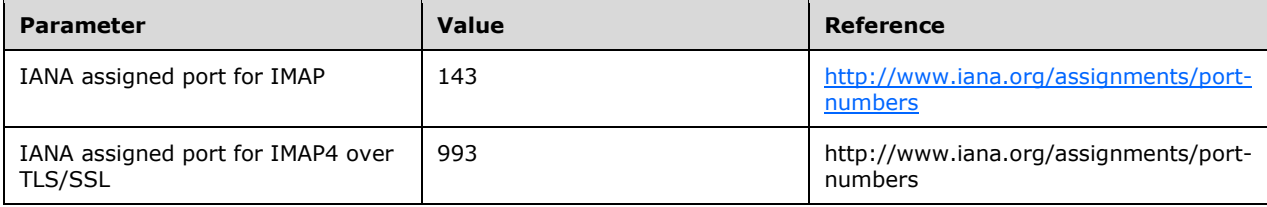

# <span id="page-9-0"></span>**2 Messages**

## <span id="page-9-1"></span>**2.1 Transport**

The IMAP4 Extensions do not establish transport connections. Instead, messages are encapsulated in IMAP4 commands and responses.

## <span id="page-9-2"></span>**2.2 Message Syntax**

#### <span id="page-9-3"></span>**2.2.1 IMAP4 NTLM Extension Messages**

The IMAP4 NTLM extension extends both the IMAP4 **AUTHENTICATE** command requests and responses and the IMAP4 **CAPABILITY** command responses. The **AUTHENTICATE** command extensibility framework is specified in [\[RFC1731\].](http://go.microsoft.com/fwlink/?LinkId=193280)

Message syntax is shown in **[Augmented Backus-Naur Form \(ABNF\)](#page-5-11)**, as specified in [\[RFC5234\].](http://go.microsoft.com/fwlink/?LinkId=123096) The ABNF rules specified here extend the ABNF rules specified in [\[RFC3501\]](http://go.microsoft.com/fwlink/?LinkId=193307) section 9. All human readable strings are arbitrary and do not affect protocol functionality.

```
IMAP4_AUTHENTICATE_NTLM_Initiation_Command = tag "AUTHENTICATE NTLM" CRLF
IMAP4 AUTHENTICATE NTLM Supported Response = "+" CRLF
IMAP4_AUTHENTICATE_NTLM_Unsupported_Response = tag "BAD" text CRLF
IMAP4_AUTHENTICATE_NTLM_Cancellation_Command = "*" SP CRLF
IMAP4_AUTHENTICATE_NTLM_Cancelled_Response = tag "NO The AUTH protocol exchange was
                                            canceled by the client." CRLF<br>= base64-encoded-NTLM-Message CRLF
IMAP4_AUTHENTICATE_NTLM_Blob_Command = base64-encoded-NTLM-Message CRLF
IMAP4 AUTHENTICATE_NTLM_Blob_Response = "+" SP base64-encoded-NTLM-Message CRLF
IMAP4 AUTHENTICATE NTLM Succeeded Response = tag OK "AUTHENTICATE completed." CRLF
IMAP4 AUTHENTICATE NTLM Fail Response = tag "NO" text CRLF
```
## <span id="page-9-4"></span>**2.2.2 IMAP4 Delegate Access Extension Messages**

The IMAP4 delegate access extension extends the **LOGIN** command, as specified in [\[RFC3501\]](http://go.microsoft.com/fwlink/?LinkId=193307) section 6.2.3. Specifically, it extends the **user name** argument of the **LOGIN** command so that a delegate and a delegator can be specified in the login string. This extension only affects the arguments of the **LOGIN** command and does not change the specification of the **LOGIN** command in [RFC3501].

There are four formats for the **user name** argument when using delegate access with IMAP4. The message syntax for the four formats is shown in ABNF.

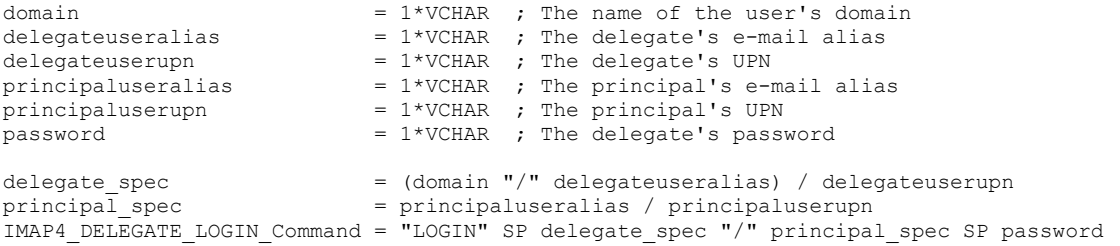

The "domain" part of the login string represents the delegate's **[domain](#page-5-12)**.

The "delegateuserupn" part of the login string represents the **[user principal name \(UPN\)](#page-6-4)** of the delegate, which is composed of the user's identifier and domain, as specified in  $[RFC822]$  section 6.1. The "delegateuseralias" part of the login string represents the e-mail alias of the delegate.

The "principaluserupn" part of the login string represents the UPN of the primary account, which is composed of the primary account's identifier and domain, as specified in [RFC822] section 6.1.

The "principaluseralias" part of the login string represents the e-mail alias of the primary account.

#### <span id="page-10-0"></span>**2.2.3 IMAP UIDPLUS Extension Messages**

The syntax for IMAP UIDPLUS extension messages is specified in [\[RFC4315\].](http://go.microsoft.com/fwlink/?LinkId=196515)

# <span id="page-11-0"></span>**3 Protocol Details**

# <span id="page-11-1"></span>**3.1 Client Details**

# <span id="page-11-2"></span>**3.1.1 Abstract Data Model**

This section describes a conceptual model of possible data organization that an implementation maintains to participate in this protocol. The described organization is provided to facilitate the explanation of how the protocol behaves. This document does not mandate that implementations adhere to this model as long as their external behavior is consistent with that described in this document.

# <span id="page-11-3"></span>**3.1.1.1 IMAP4 NTLM Extension State Model**

The following figure shows the client IMAP4 NTLM extension state model.

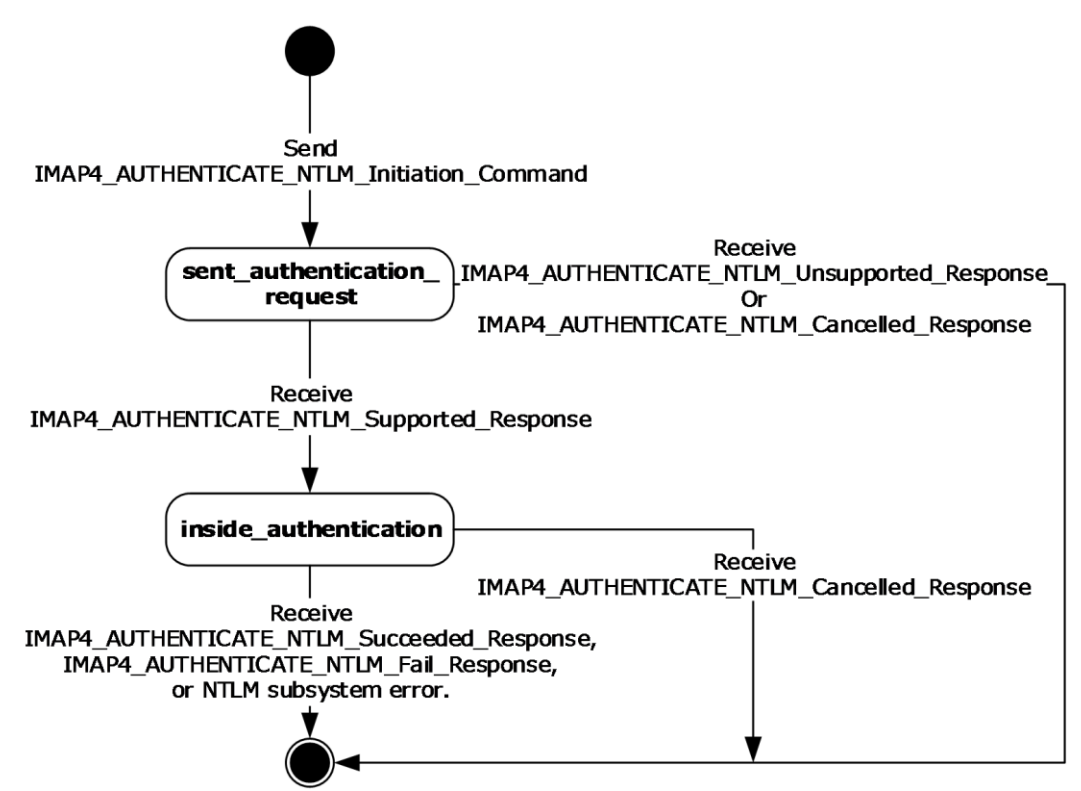

#### **Figure 1: Client IMAP4 NTLM state model**

The abstract data model for IMAP4 NTLM extension has the following states:

- 1. **Start**: State of the client before the **IMAP4\_AUTHENTICATE\_NTLM\_Initiation\_Command** message has been sent.
- 2. **sent\_authentication\_request**: State of the client after the **IMAP4\_AUTHENTICATE\_NTLM\_Initiation\_Command** message has been sent.
- 3. **inside\_authentication**: State that is entered by a client after it has received an **IMAP4\_AUTHENTICATE\_NTLM\_Supported\_Response** message. In this state, the client initializes the NTLM subsystem and performs the following steps:
- Encapsulates the NTLM message, returned by the NTLM subsystem, into an **IMAP4\_AUTHENTICATE\_NTLM\_Blob\_Command** message and sends the message to the server. Waits for a response from the server.
- De-encapsulates the received **IMAP4\_AUTHENTICATE\_NTLM\_Blob\_Response** message data (if any) from the server and converts it to NTLM message data.
- **Passes the NTLM message data to the NTLM subsystem.**
- Encapsulates the NTLM authenticate message, returned by the NTLM subsystem, into an **IMAP4\_AUTHENTICATE\_NTLM\_Blob\_Command** message.
- Sends the **IMAP4\_AUTHENTICATE\_NTLM\_Blob\_Command** message to the server.

The **inside** authentication state terminates when:

- An **IMAP4\_AUTHENTICATE\_NTLM\_Succeeded\_Response**, **IMAP4\_AUTHENTICATE\_NTLM\_Fail\_Response**, or **IMAP4\_AUTHENTICATE\_NTLM\_Cancelled\_Response** message is received.
- Any failure is reported by the NTLM subsystem.
- 4. **completed\_authentication**: State of the client on exiting the **inside\_authentication** or the **sent\_authentication\_request** state. The rules for exiting the **inside\_authentication** state are defined in section  $3.1.5.1.4$  and section  $3.1.5.1.5$ . The behavior of IMAP4 in this state is outside the scope of this specification.

# <span id="page-12-0"></span>**3.1.1.2 NTLM Subsystem Interaction**

During the **inside\_authentication** phase, the IMAP4 client invokes the NTLM subsystem and uses connection-oriented NTLM, as specified in [\[MS-NLMP\].](%5bMS-NLMP%5d.pdf)

All NTLM messages are encapsulated as specified in section  $2.2.1$ . The data model, internal states, and sequencing of NTLM messages are specified in greater detail in [MS-NLMP].

- 1. The client initiates the authentication by invoking NTLM, after which NTLM will return the NTLM **NEGOTIATE\_MESSAGE** message to be sent to the server.
- 2. Subsequently, the exchange of NTLM messages goes on as defined by NTLM, with the client encapsulating the NTLM messages before sending them to the server, and de-encapsulating IMAP4 messages to obtain the NTLM message before giving it to NTLM.
- 3. NTLM completes authentication, either successfully or unsuccessfully, as follows:
	- The server sends the **IMAP4\_AUTHENTICATE\_NTLM\_Succeeded\_Response** to the client. On receiving this message, the client transitions to the **completed\_authentication** state and MUST treat the authentication attempt as successful.
	- The server sends the **IMAP4\_AUTHENTICATE\_NTLM\_Fail\_Response** message to the client. On receiving this message, the client transitions to the **completed\_authentication** state and MUST treat the authentication attempt as failed.
	- Failures reported from the NTLM subsystem (which can occur for any reason, including incorrect data being passed in or implementation-specific errors) can be reported to the client by the NTLM subsystem. If the NTLM subsystem returns any failure status, the failure status MUST trigger the client to transition to the **completed\_authentication** state.

## <span id="page-12-1"></span>**3.1.2 Timers**

None.

# <span id="page-13-0"></span>**3.1.3 Initialization**

Before attempting NTLM authentication via the IMAP4 NTLM extension, the client SHOULD send a **CAPABILITY** command, as specified in [\[RFC3501\]](http://go.microsoft.com/fwlink/?LinkId=193307) section 6.1.1. If the server response does not contain a capability name that equals "AUTH=NTLM", the client SHOULD NOT attempt to use NTLM authentication.

## <span id="page-13-1"></span>**3.1.4 Higher-Layer Triggered Events**

When the client initiates NTLM authentication, it sends an **IMAP4\_AUTHENTICATE\_NTLM\_Intiation\_Command** message to the server, as specified in section [2.2.1.](#page-9-3)

When the client cancels authentication, it sends an

**IMAP4\_AUTHENTICATE\_NTLM\_Cancellation\_Command** message to the server, as specified in section 2.2.1.

When the client accesses a delegator's mailbox, it sends an **IMAP4\_DELEGATE\_LOGIN\_Command** to the server, as specified in section [2.2.2.](#page-9-4)

# <span id="page-13-2"></span>**3.1.5 Message Processing Events and Sequencing Rules**

Message processing events and sequencing rules are divided into the following three categories:

- Receiving IMAP4 NTLM extension messages (section [3.1.5.1\)](#page-13-3)
- Receiving IMAP4 delegate access extension messages (section [3.1.5.2\)](#page-15-0)
- Receiving IMAP UIDPLUS extension messages (section [3.1.5.3\)](#page-15-1)

# <span id="page-13-3"></span>**3.1.5.1 Receiving an IMAP4 NTLM Extension Message**

The IMAP4 NTLM extension is driven by a series of message exchanges between an IMAP4 server and an IMAP4 client. The rules governing the sequencing of commands and the internal states of the client and server are defined by a combination of the rules defined in [\[RFC1731\]](http://go.microsoft.com/fwlink/?LinkId=193280) and [\[MS-NLMP\].](%5bMS-NLMP%5d.pdf) Section [3.1.1.1](#page-11-3) and section [3.1.1.2](#page-12-0) define how those rules govern IMAP4 authentication.

If the client receives a message that is not expected for its current state, the client MUST cancel the authentication process and transition to **completed\_authentication** state.

## <span id="page-13-4"></span>**3.1.5.1.1 Receiving an IMAP4\_AUTHENTICATE\_NTLM\_Supported\_Response Message**

The expected state is **sent\_authentication\_request**.

On receiving an **IMAP4\_AUTHENTICATE\_NTLM\_Supported\_Response** message, a client MUST generate the first NTLM message by calling the NTLM subsystem. The NTLM subsystem then generates a **NEGOTIATE\_MESSAGE** NTLM message, as specified in [\[MS-NLMP\].](%5bMS-NLMP%5d.pdf) The client encodes the NTLM message with base64 encoding, encapsulates it in an

**IMAP4\_AUTHENTICATE\_NTLM\_Blob\_Command** message, and sends it to the server.

The client changes state to **inside\_authentication**.

## <span id="page-13-5"></span>**3.1.5.1.2 Receiving an IMAP4\_AUTHENTICATE\_NTLM\_Unsupported\_Response Message**

The expected state is **sent\_authentication\_request**.

On receiving an **IMAP4\_AUTHENTICATE\_NTLM\_Unsupported\_Response** message, a client MUST abort the NTLM authentication attempt and change state to **complete\_authentication**.

# <span id="page-14-0"></span>**3.1.5.1.3 Receiving an IMAP4\_AUTHENTICATE\_NTLM\_Blob\_Response Message**

The expected state is **inside\_authentication**.

On receiving an **IMAP4\_AUTHENTICATE\_NTLM\_Blob\_Response** message, a client MUST deencapsulate it to obtain the embedded base64-encoded NTLM message, decode it, and pass it to the NTLM subsystem for processing.

If the NTLM subsystem is successful in handling the message, it returns an NTLM **AUTHENTICATE\_MESSAGE** message. The client then encodes the NTLM message with base64 encoding, encapsulates it in an **IMAP4\_AUTHENTICATE\_NTLM\_Blob\_Command** message, and sends it to the server. The internal state of the client does not change.

If the NTLM subsystem encounters an error when the **CHALLENGE\_MESSAGE** NTLM message from the **IMAP4\_AUTHENTICATE\_NTLM\_Blob\_Response** message is handled, the client MUST treat the authentication attempt as a failed attempt and transition to **completed\_authentication** state.

# <span id="page-14-1"></span>**3.1.5.1.3.1 Error from NTLM**

If the NTLM subsystem reports an error, the client MUST change its internal state to **completed authentication** and consider the authentication to have failed. The client can then take any action it considers appropriate; these extensions do not mandate any specific course of action.

Typical actions are to try other IMAP4 commands that are not related to authentication or to disconnect the connection.

# <span id="page-14-2"></span>**3.1.5.1.3.2 NTLM Reports Success and Returns an NTLM Message**

If NTLM reports success, the NTLM message it returns MUST be encapsulated in an **IMAP4\_AUTHENTICATE\_NTLM\_Blob\_Command** message and sent to the server. No change occurs in the state of the client.

## <span id="page-14-3"></span>**3.1.5.1.4 Receiving an IMAP4\_AUTHENTICATE\_NTLM\_Succeeded\_Response Message**

The expected state is **inside\_authentication**.

If the client receives an **IMAP4\_AUTHENTICATE\_NTLM\_Succeeded\_Response** message, the client MUST change its internal state to **completed\_authentication** and consider the authentication to have succeeded. The client can then take any action it considers appropriate. These extensions do not mandate any specific course of action.

# <span id="page-14-4"></span>**3.1.5.1.5 Receiving an IMAP4\_AUTHENTICATE\_NTLM\_Fail\_Response Message**

The expected state is **inside\_authentication**.

If the client receives an **IMAP4\_AUTHENTICATE\_NTLM\_Fail\_Response** message, the client MUST change its internal state to **completed\_authentication** and consider the authentication to have failed. The client can then take any action it considers appropriate. These extensions do not mandate any specific course of action.

## <span id="page-14-5"></span>**3.1.5.1.6 Receiving an IMAP4\_AUTHENTICATE\_NTLM\_Cancelled\_Response Message**

The expected state is **sent\_authentication\_request** or **inside\_authentication**.

If the client receives an **IMAP4\_AUTHENTICATE\_NTLM\_Cancelled\_Response** message, the client MUST change its internal state to **completed\_authentication** and consider the authentication to

have failed. The client can then take any action it considers appropriate. These extensions do not mandate any specific course of action.

# <span id="page-15-0"></span>**3.1.5.2 Receiving IMAP4 Delegate Access Extension Messages**

The client SHOULD handle server responses to the **LOGIN** command as specified in [\[RFC3501\].](http://go.microsoft.com/fwlink/?LinkId=193307)

## <span id="page-15-1"></span>**3.1.5.3 Receiving IMAP UIDPLUS Extension Messages**

The client SHOULD handle server responses to the **UID EXPUNGE** command as specified in [\[RFC4315\].](http://go.microsoft.com/fwlink/?LinkId=196515)

# <span id="page-15-2"></span>**3.1.6 Timer Events**

None.

# <span id="page-15-3"></span>**3.1.7 Other Local Events**

None.

## <span id="page-15-4"></span>**3.2 Server Details**

#### <span id="page-15-5"></span>**3.2.1 Abstract Data Model**

This section describes a conceptual model of possible data organization that an implementation maintains to participate in this protocol. The described organization is provided to facilitate the explanation of how the protocol behaves. This document does not mandate that implementations adhere to this model as long as their external behavior is consistent with that described in this document.

## <span id="page-15-6"></span>**3.2.1.1 IMAP4 NTLM Extension State Model**

The following figure shows the server IMAP4 NTLM extension state model.

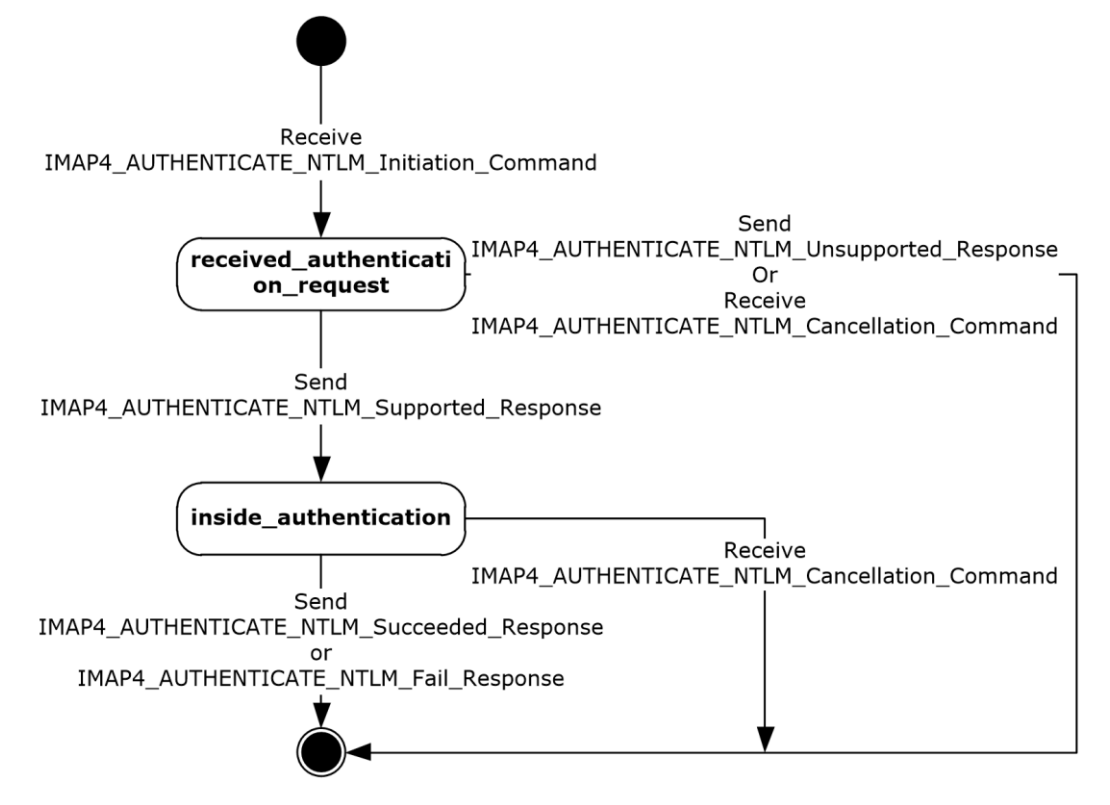

## **Figure 2: Server IMAP4 NTLM state model**

The abstract data model for the IMAP4 NTLM extension has the following states:

- 1. **Start**: State of the server before the **IMAP4\_AUTHENTICATE\_NTLM\_Initiation\_Command** message has been received.
- 2. **received\_authentication\_request**: State of the server after the **IMAP4\_AUTHENTICATE\_NTLM\_Initiation\_Command** message has been received.
- 3. **inside\_authentication**: State entered by a server after it has sent an **IMAP4\_AUTHENTICATE\_NTLM\_Supported\_Response** message. In this state, the server initializes the NTLM subsystem and performs the following steps:
	- **Waits for a message from the client.**
	- De-encapsulates the received **IMAP4\_AUTHENTICATE\_NTLM\_Blob\_Command** message from the client and obtains the embedded NTLM message data.
	- Passes the NTLM message data to the NTLM subsystem.
	- Encapsulates the NTLM message returned by the NTLM subsystem into an **IMAP4\_AUTHENTICATE\_NTLM\_Blob\_Response** message.
	- Sends the **IMAP4\_AUTHENTICATE\_NTLM\_Blob\_Response** message to the client.

This state terminates when one of the following occurs:

 The NTLM subsystem reports completion with either a success or failed authentication status, upon which the server sends the client an **IMAP4\_AUTHENTICATE\_NTLM\_Succeeded\_Response** message or an **IMAP4\_AUTHENTICATE\_NTLM\_Fail\_Response** message, as specified in [\[RFC1731\].](http://go.microsoft.com/fwlink/?LinkId=193280)

- The server receives an **IMAP4\_AUTHENTICATE\_NTLM\_Cancellation\_Command** message.
- Any failure is reported by the NTLM subsystem, upon which the server sends the client an **IMAP4\_AUTHENTICATE\_NTLM\_Fail\_Response** message.
- 4. **completed\_authentication**: State of the server on exiting the **inside\_authentication** or the **received\_authentication\_request** state. The rules for exiting the **inside\_authentication** state are defined in section [3.2.5.1.2.2,](#page-19-0) section [3.2.5.1.2.3,](#page-19-1) section [3.2.5.1.2.4,](#page-19-2) and section [3.2.5.1.3.](#page-19-3) The behavior of IMAP4 in this state is outside the scope of this protocol.

# <span id="page-17-0"></span>**3.2.1.2 NTLM Subsystem Interaction**

During the **inside\_authentication** state, the server invokes the NTLM subsystem and uses connection-oriented NTLM, as specified in [\[MS-NLMP\].](%5bMS-NLMP%5d.pdf)

The following is a description of how the IMAP4 NTLM extension uses NTLM. For more details, see [MS-NLMP].

- 1. The server, on receiving the NTLM **NEGOTIATE\_MESSAGE** message, passes it to the NTLM subsystem and is returned the NTLM **CHALLENGE\_MESSAGE** message, if the NTLM **NEGOTIATE\_MESSAGE** message was valid.
- 2. Subsequently, the exchange of NTLM messages goes on as defined by NTLM, with the server encapsulating the NTLM messages that are returned by NTLM before sending them to the client.
- 3. When NTLM completes authentication, either successfully or unsuccessfully, the NTLM subsystem notifies the server.
	- On successful completion, the server MUST exit the **inside\_authentication** state and enter the **completed\_authentication** state and send the **IMAP4\_AUTHENTICATE\_NTLM\_Succeeded\_Response** message to the client.
	- If a failure occurs due to an incorrect password error, as specified in [MS-NLMP], the server MUST enter the **completed\_authentication** state and send the client an **IMAP4\_AUTHENTICATE\_NTLM\_Fail\_Response** message.
	- If a failure occurs on the server due to any reason other than the incorrect password error, the server enters the **completed\_authentication** state and sends the client an **IMAP4\_AUTHENTICATE\_NTLM\_Fail\_Response** message.

# <span id="page-17-1"></span>**3.2.2 Timers**

None.

## <span id="page-17-2"></span>**3.2.3 Initialization**

None.

# <span id="page-17-3"></span>**3.2.4 Higher-Layer Triggered Events**

None.

# <span id="page-17-4"></span>**3.2.5 Message Processing Events and Sequencing Rules**

Message processing events and sequencing rules are divided into the following three categories:

Receiving IMAP4 NTLM extension messages (section [3.2.5.1\)](#page-18-0)

- Receiving IMAP4 delegate access extension messages (section [3.2.5.2\)](#page-19-4)
- Receiving IMAP UIDPLUS extension messages (section [3.2.5.3\)](#page-19-5)

# <span id="page-18-0"></span>**3.2.5.1 Receiving an IMAP4 NTLM Extension Message**

<span id="page-18-4"></span>Servers SHOUL[D<1>](#page-26-1) support the IMAP4 NTLM extension. The IMAP4 NTLM extension is driven by a series of message exchanges between a server and a client. The rules governing the sequencing of commands and the internal states of the client and server are defined by a combination of the rules specified in  $[RFC1731]$  and  $[MS-NLMP]$ . Section  $3.2.1.1$  and section  $3.2.1.2$  define how those rules govern IMAP4 authentication.

If the server receives a message that is not expected for its current state, the server MUST cancel the authentication process and transition to **completed\_authentication** state.

# <span id="page-18-1"></span>**3.2.5.1.1 Receiving an IMAP4\_AUTHENTICATE\_NTLM\_Initiation\_Command Message**

The expected state is **start**.

On receiving the **IMAP4\_AUTHENTICATE\_NTLM\_Initiation\_Command** message, the server changes its state to the **received\_authentication\_request** state.

If the server supports the IMAP4 NTLM extension, it MUST reply with the **IMAP4\_AUTHENTICATE\_NTLM\_Supported\_Response** message and change its state to the **inside\_authentication** state.

If the server does not support the IMAP4 NTLM extension, it MUST respond with the **IMAP4\_AUTHENTICATE\_NTLM\_Unsupported\_Response** message, and change its state to **completed\_authentication**.

## <span id="page-18-2"></span>**3.2.5.1.2 Receiving an IMAP4\_AUTHENTICATE\_NTLM\_Blob\_Command Message**

The expected state is **inside\_authentication**.

On receiving the **IMAP4\_AUTHENTICATE\_NTLM\_Blob\_Command** message, the server deencapsulates the message to obtain the embedded NTLM message and passes it to the NTLM subsystem. The server then takes action based on the response from the NTLM subsystem, as specified in the following table.

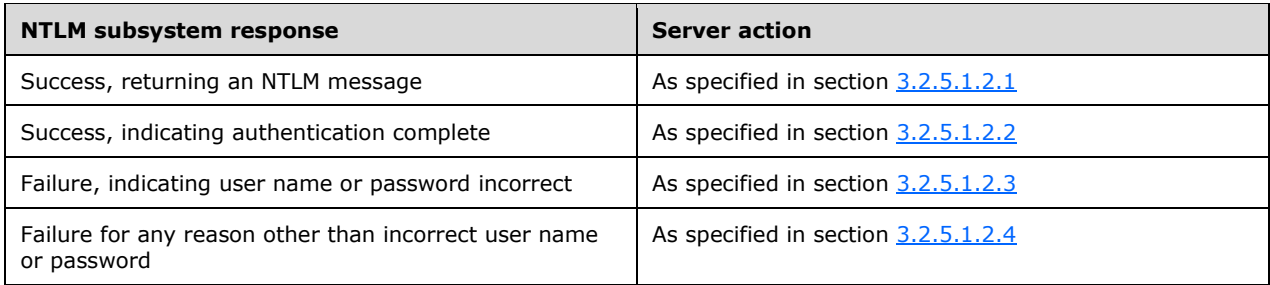

# <span id="page-18-3"></span>**3.2.5.1.2.1 NTLM Returns Success, Returning an NTLM Message**

If the server passes an **NEGOTIATE\_MESSAGE** NTLM message to the NTLM subsystem, the NTLM subsystem returns an **NTLM CHALLENGE\_MESSAGE** message. The server encapsulates the **CHALLENGE\_MESSAGE** message in an **IMAP4\_AUTHENTICATE\_NTLM\_Blob\_Response** message and sends it to the client. The server does not change its internal state.

# <span id="page-19-0"></span>**3.2.5.1.2.2 NTLM Returns Success, Indicating Authentication Completed Successfully**

If the server passes an **AUTHENTICATE\_MESSAGE** NTLM message with the correct user name and password to the NTLM subsystem, the NTLM subsystem returns success. The server MUST return the **IMAP4\_AUTHENTICATE\_NTLM\_Succeeded\_Response** message and change its internal state to **completed\_authentication**.

## <span id="page-19-1"></span>**3.2.5.1.2.3 NTLM Returns a Failure Status, Indicating User Name or Password Was Incorrect**

If the server passes an **AUTHENTICATE\_MESSAGE** NTLM message and the NTLM subsystem returns status that indicates that the user name or password was incorrect, the server MUST return the **IMAP4\_AUTHENTICATE\_NTLM\_Fail\_Response** message and change its internal state to **completed\_authentication**.

# <span id="page-19-2"></span>**3.2.5.1.2.4 NTLM Returns a Failure Status, Indicating Any Other Error**

If the server passes an **AUTHENTICATE\_MESSAGE** NTLM message and the NTLM subsystem returns failure status that indicates an error other than the user name or password being incorrect, the server MUST return the **IMAP4\_AUTHENTICATE\_NTLM\_Fail\_Response** message and change its internal state to **completed\_authentication**.

#### <span id="page-19-3"></span>**3.2.5.1.3 Receiving an IMAP4\_AUTHENTICATE\_NTLM\_Cancellation\_Command Message**

The expected states are **received\_authentication\_request** or **inside\_authentication**.

On receiving the **IMAP4\_AUTHENTICATE\_NTLM\_Cancellation\_Command** message, the server MUST change to **completed\_authentication** state and send an **IMAP4\_AUTHENTICATE\_NTLM\_Cancelled\_Response** message to the client.

# <span id="page-19-4"></span>**3.2.5.2 Receiving an IMAP4 Delegate Access Extension Message**

<span id="page-19-7"></span>Servers SHOUL[D<2>](#page-26-2) support the IMAP4 delegate access extension. When the server receives the **IMAP4\_DELEGATE\_LOGIN\_Command** message, it SHOULD take the following actions:

1. Authenticate the delegate using the delegate's alias or UPN and password.

2. Verify that the delegate has access to the delegator's mailbox.

If the authentication succeeds and the delegate has access to the delegator's mailbox, the server returns an OK response, as specified in [\[RFC3501\]](http://go.microsoft.com/fwlink/?LinkId=193307) section 6.2.3. If the authentication does not succeed or the delegate does not have access to the delegator's mailbox, the server returns a NO response.

# <span id="page-19-5"></span>**3.2.5.3 Receiving an IMAP UIDPLUS Extension Message**

<span id="page-19-8"></span>The server SHOUL[D<3>](#page-26-3) support the IMAP UIDPLUS extension. Message processing and sequencing rules are specified in [\[RFC4315\].](http://go.microsoft.com/fwlink/?LinkId=196515) The server SHOULD implement the response codes specified in [RFC4315] section 3 except for the UIDNOTSTICKY response code.

# <span id="page-19-6"></span>**3.2.6 Timer Events**

None.

# <span id="page-20-0"></span>**3.2.7 Other Local Events**

None.

# <span id="page-21-0"></span>**4 Protocol Examples**

#### <span id="page-21-1"></span>**4.1 IMAP4 NTLM Extension**

The following sections describe operations used in a common scenario to illustrate the function of the IMAP4 NTLM extension.

#### <span id="page-21-2"></span>**4.1.1 Client Successfully Authenticating to a Server**

The following example illustrates an IMAP4 NTLM extension scenario in which a client successfully authenticates to a server by using NTLM.

The client sends an **IMAP4\_AUTHENTICATE\_NTLM\_Initiation\_Command** message to the server.

```
1 AUTHENTICATE NTLM
```
The server sends the **IMAP4\_AUTHENTICATE\_NTLM\_Supported\_Response** message, indicating that it can perform NTLM authentication.

 $+$ 

The client sends an **IMAP4\_AUTHENTICATE\_NTLM\_Blob\_Command** message that contains an **NEGOTIATE\_MESSAGE** NTLM message that is encoded with base64 encoding.

#### **IMAP4\_AUTHENTICATE\_NTLM\_Blob\_Command**:

TlRMTVNTUAABAAAAB4IIogAAAAAAAAAAAAAAAAAAAAAFASgKAAAADw==

#### **NEGOTIATE\_MESSAGE**:

00000000:4e 54 4c 4d 53 53 50 00 01 00 00 00 07 82 08 a2 NTLMSSP......'.¢ 00000010:00 00 00 00 00 00 00 00 00 00 00 00 00 00 00 00 ................ 00000020:05 01 28 0a 00 00 00 0f ..(.....

The server sends an **IMAP4\_AUTHENTICATE\_NTLM\_Blob\_Response** message that contains an **CHALLENGE\_MESSAGE** NTLM message that is encoded with base64 encoding.

#### **IMAP4\_AUTHENTICATE\_NTLM\_Blob\_Response**:

+ TlRMTVNTUAACAAAAFAAUADgAAAAFgoqinziKqGYjdlEAAAAAAAAAAGQAZABMAAAABQ LODgAAAA9UAEUAUwBUAFMARQBSAFYARQBSAAIAFABUAEUAUwBUAFMARQBSAFYARQBSAA EAFABUAEUAUwBUAFMARQBSAFYARQBSAAQAFABUAGUAcwB0AFMAZQByAHYAZQByAAMAFA BUAGUAcwB0AFMAZQByAHYAZQByAAAAAAA=

#### **CHALLENGE\_MESSAGE**:

00000000:4e 54 4c 4d 53 53 50 00 02 00 00 00 14 00 14 00 NTLMSSP.........<br>00000010:38 00 00 00 05 82 8a a2 9f 38 8a a8 66 23 76 51 8....,Š¢Ÿ8Ѝf#vO 00000010:38 00 00 00 05 82 8a a2 9f 38 8a a8 66 23 76 51 00000020:00 00 00 00 00 00 00 00 64 00 64 00 4c 00 00 00 ........d.d.L... 00000030:05 02 ce 0e 00 00 00 0f 54 00 45 00 53 00 54 00 ...Î....T.E.S.T. 00000040:53 00 45 00 52 00 56 00 45 00 52 00 02 00 14 00 S.E.R.V.E.R.....<br>00000050:54 00 45 00 53 00 54 00 53 00 45 00 52 00 56 00 T.E.S.T.S.E.R.V. 00000050:54 00 45 00 53 00 54 00 53 00 45 00 52 00 56 00 00000060:45 00 52 00 01 00 14 00 54 00 45 00 53 00 54 00 E.R.....T.E.S.T.

*[MS-OXIMAP4] - v20150914 Internet Message Access Protocol Version 4 (IMAP4) Extensions Copyright © 2015 Microsoft Corporation Release: September 14, 2015*

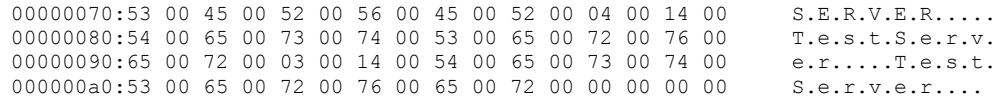

The client sends an **IMAP4\_AUTHENTICATE\_NTLM\_Blob\_Command** message that contains an **AUTHENTICATE\_MESSAGE** NTLM message that is encoded with base64 encoding.

#### **IMAP4\_AUTHENTICATE\_NTLM\_Blob\_Command**:

TlRMTVNTUAADAAAAGAAYAGIAAAAYABgAegAAAAAAAABIAAAACAAIAEgAAAASABIAUAAA AAAAAACSAAAABYKIogUBKAoAAAAPdQBzAGUAcgBOAEYALQBDAEwASQBFAE4AVABKMiQ4 djhcSgAAAAAAAAAAAAAAAAAAAAC7zUSgB0Auy98bRi6h3mwHMJfbKNtxmmo=

#### **AUTHENTICATE\_MESSAGE**:

000000000:4e 54 4c 4d 53 53 50 00 03 00 00 00 18 00 18 00 NTLMSSP......... 00000010:62 00 00 00 18 00 18 00 7a 00 00 00 00 00 00 00 b......z....... 00000020:48 00 00 00 08 00 08 00 48 00 00 00 12 00 12 00 H.......H....... 00000030:50 00 00 00 00 00 00 00 92 00 00 00 05 82 88 a2 P.......'.....,^  $\diamond$ 00000040:05 01 28 0a 00 00 00 0f 75 00 73 00 65 00 72 00 .......u.s.e.r. 00000050:4e 00 46 00 2d 00 43 00 4c 00 49 00 45 00 4e 00 N.F.-.C.L.I.E.N. 00000060:54 00 4a 32 24 38 76 38 5c 4a 00 00 00 00 00 00 T.J2\$8v8\J...... 00000070:00 00 00 00 00 00 00 00 00 00 bb cd 44 a0 07 40 ..........»ÍD .@ 00000080:2e cb df 1b 46 2e a1 de 6c 07 30 97 db 28 db 71 .Ëß.F.¡Þl.0—Û(Ûq 00000090:9a 6a šj

The server sends an **IMAP4\_AUTHENTICATE\_NTLM\_Succeeded\_Response** message.

1 OK AUTHENTICATE completed.

#### <span id="page-22-0"></span>**4.1.2 Client Unsuccessfully Authenticating to a Server**

The following example illustrates an IMAP4 NTLM extension scenario in which an client tries NTLM authentication to a server and the authentication fails.

The client sends an **IMAP4\_AUTHENTICATE\_NTLM\_Initiation\_Command** message to the server.

1 AUTHENTICATE NTLM

The server sends the **IMAP4\_AUTHENTICATE\_NTLM\_Supported\_Response** message, indicating that it can perform NTLM authentication.

 $+$ 

The client sends an **IMAP4\_AUTHENTICATE\_NTLM\_Blob\_Command** message that contains an **NEGOTIATE\_MESSAGE** NTLM message that is encoded with base64 encoding.

#### **IMAP4\_AUTHENTICATE\_NTLM\_Blob\_Command**:

TlRMTVNTUAABAAAAB4IIogAAAAAAAAAAAAAAAAAAAAAFASgKAAAADw==

#### **NEGOTIATE\_MESSAGE**:

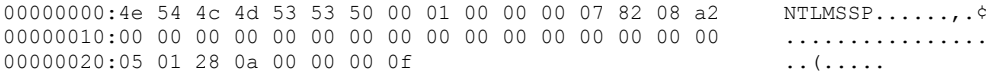

The server sends an **IMAP4\_AUTHENTICATE\_NTLM\_Blob\_Response** message that contains an **CHALLENGE\_MESSAGE** NTLM message that is encoded with base64 encoding.

#### **IMAP4\_AUTHENTICATE\_NTLM\_Blob\_Response**:

+ TlRMTVNTUAACAAAAFAAUADgAAAAFgoqieUWd5ES4Bi0AAAAAAAAAAGQAZABMAA AABQLODgAAAA9UAEUAUwBUAFMARQBSAFYARQBSAAIAFABUAEUAUwBUAFMARQBSAF YARQBSAAEAFABUAEUAUwBUAFMARQBSAFYARQBSAAQAFABUAGUAcwB0AFMAZQByAH YAZQByAAMAFABUAGUAcwB0AFMAZQByAHYAZQByAAAAAAA=

#### **CHALLENGE\_MESSAGE**:

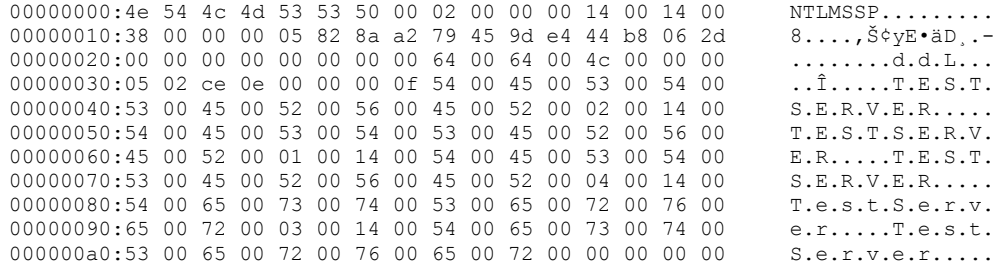

The client sends an **IMAP4\_AUTHENTICATE\_NTLM\_Blob\_Command** message that contains an **AUTHENTICATE\_MESSAGE** NTLM message that is encoded with base64 encoding.

#### **IMAP4\_AUTHENTICATE\_NTLM\_Blob\_Command**:

TlRMTVNTUAADAAAAGAAYAGIAAAAYABgAegAAAAAAAABIAAAACAAIAEgAAAASABIA UAAAAAAAAACSAAAABYKIogUBKAoAAAAPdQBzAGUAcgBOAEYALQBDAEwASQBFAE4A VAAOarJ6lZ5ZNwAAAAAAAAAAAAAAAAAAAACD9mD8jmWs4FkZe59/nNb1cF2HkL0C GZw=

#### **AUTHENTICATE\_MESSAGE**:

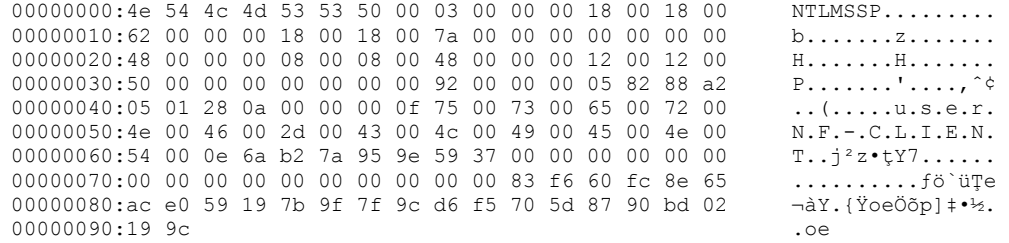

The server sends an **IMAP4\_AUTHENTICATE\_NTLM\_Fail\_Response** message.

1 NO AUTHENTICATE failed.

# <span id="page-24-0"></span>**4.2 IMAP4 Delegate Access Extension**

In this scenario, Jason Carlson is using an IMAP4 client to access his email. His coworker, David Jones, has granted Jason delegate access to his mailbox. Jason uses his client to access David's mailbox.

```
0001 LOGIN contoso/jason/david P@ssw0rd
```
The server responds with a successful LOGIN response as described in [\[RFC3501\].](http://go.microsoft.com/fwlink/?LinkId=193307)

```
0001 OK LOGIN completed.
```
# <span id="page-24-1"></span>**4.3 IMAP UIDPLUS Extension**

For examples using the IMAP UIDPLUS extension, see [\[RFC4315\].](http://go.microsoft.com/fwlink/?LinkId=196515)

# <span id="page-25-0"></span>**5 Security**

# <span id="page-25-1"></span>**5.1 Security Considerations for Implementers**

Implementers have to be aware of the security considerations of using NTLM authentication, as described in [\[MS-NLMP\].](%5bMS-NLMP%5d.pdf)

# <span id="page-25-2"></span>**5.2 Index of Security Parameters**

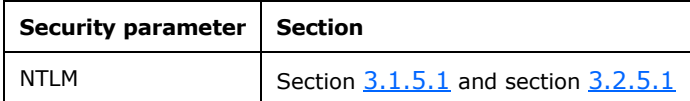

# <span id="page-26-0"></span>**6 Appendix A: Product Behavior**

The information in this specification is applicable to the following Microsoft products or supplemental software. References to product versions include released service packs.

- Microsoft Exchange Server 2003
- Microsoft Exchange Server 2007
- Microsoft Exchange Server 2010
- Microsoft Exchange Server 2013
- Microsoft Exchange Server 2016
- Microsoft Office Outlook 2003
- Microsoft Office Outlook 2007
- Microsoft Outlook 2010
- Microsoft Outlook 2013
- Microsoft Outlook 2016

Exceptions, if any, are noted below. If a service pack or Quick Fix Engineering (QFE) number appears with the product version, behavior changed in that service pack or QFE. The new behavior also applies to subsequent service packs of the product unless otherwise specified. If a product edition appears with the product version, behavior is different in that product edition.

Unless otherwise specified, any statement of optional behavior in this specification that is prescribed using the terms SHOULD or SHOULD NOT implies product behavior in accordance with the SHOULD or SHOULD NOT prescription. Unless otherwise specified, the term MAY implies that the product does not follow the prescription.

<span id="page-26-1"></span> $\leq$ 1> Section 3.2.5.1: The initial release version of Exchange 2010 does not support the IMAP4 NTLM extension. Microsoft Exchange Server 2010 Service Pack 1 (SP1) supports the IMAP4 NTLM extension.

<span id="page-26-2"></span>[<2> Section 3.2.5.2:](#page-19-7) Exchange 2007 and Microsoft Exchange Server 2007 Service Pack 1 (SP1) do not support the IMAP4 delegate access extension. Microsoft Exchange Server 2007 Service Pack 2 (SP2) supports the IMAP4 delegate access extension.

<span id="page-26-3"></span> $\leq$ 3> Section 3.2.5.3: Exchange 2003, Exchange 2007, and Exchange 2010 do not support the IMAP UIDPLUS extension. Exchange 2010 SP1 supports the IMAP UIDPLUS extension.

# <span id="page-27-0"></span>**7 Change Tracking**

No table of changes is available. The document is either new or has had no changes since its last release.

# <span id="page-28-0"></span>**8 Index**

# **A**

Abstract data model [client](#page-11-2) 12 [server](#page-15-5) 16 [Applicability](#page-7-3) 8

# **C**

[Capability negotiation](#page-7-4) 8 [Change tracking](#page-27-0) 28 **Client**  [abstract data model](#page-11-2) 12 [higher-layer triggered events](#page-13-1) 14 [initialization](#page-13-0) 14 [message processing](#page-13-2) 14 [other local events](#page-15-3) 16 [sequencing rules](#page-13-2) 14 [timer events](#page-15-2) 16 [timers](#page-12-1) 13 Client - abstract data model [IMAP4 NTLM extension state model](#page-11-3) 12 [NTLM subsystem interaction](#page-12-0) 13 Client - message processing [receiving IMAP UIDPLUS extension messages](#page-15-1) 16 [receiving IMAP4 delegate access extension](#page-15-0)  [messages](#page-15-0) 16 [receiving IMAP4 NTLM extension messages](#page-13-3) 14 Client - sequencing rules [receiving IMAP UIDPLUS extension messages](#page-15-1) 16 [receiving IMAP4 delegate access extension](#page-15-0)  [messages](#page-15-0) 16 [receiving IMAP4 NTLM extension messages](#page-13-3) 14

## **D**

Data model - abstract [client](#page-11-2) 12 [server](#page-15-5) 16

# **E**

Examples [IMAP UIDPLUS extension](#page-24-1) 25 [IMAP4 delegate access extension](#page-24-0) 25 [IMAP4 NTLM extension overview](#page-21-1) 22

#### **F**

Fields - [vendor-extensible](#page-8-0) 9

## **G**

[Glossary](#page-5-1) 6

## **H**

Higher-layer triggered events [client](#page-13-1) 14 [server](#page-17-3) 18

#### **I**

[IMAP UIDPLUS extension example](#page-24-1) 25 [IMAP UIDPLUS Extension Messages message](#page-10-0) 11 [IMAP4 delegate access extension example](#page-24-0) 25 [IMAP4 Delegate Access Extension Messages message](#page-9-4) 10 IMAP4 NTLM extension example [client successfully authenticating to a server](#page-21-2) 22 [client unsuccessfully authenticating to a server](#page-22-0) 23 [overview](#page-21-1) 22 [IMAP4 NTLM Extension Messages message](#page-9-3) 10 IMAP4 NTLM extension state model [client](#page-11-3) 12 [server](#page-15-6)<sub>16</sub> Implementer - [security considerations](#page-25-1) 26 [Index of security parameters](#page-25-2) 26 [Informative references](#page-6-2) 7 Initialization [client](#page-13-0) 14 [server](#page-17-2) 18 [Introduction](#page-5-0) 6

#### **M**

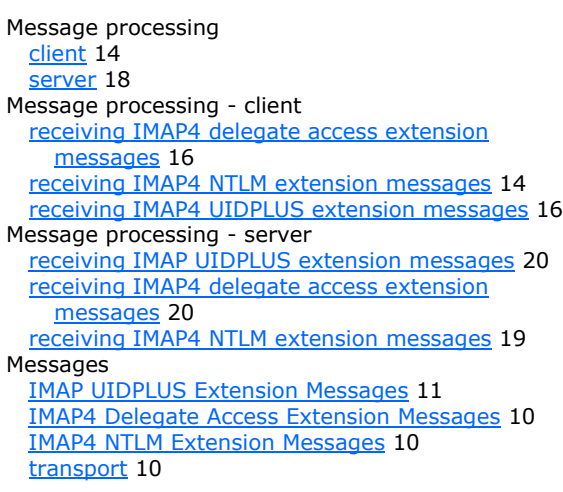

## **N**

[Normative references](#page-6-1) 7 NTLM subsystem interaction [client](#page-12-0) 13 [server](#page-17-0) 18

## **O**

Other local events [client](#page-15-3) 16 [server](#page-20-0) 21 [Overview \(synopsis\)](#page-7-0) 8

#### **P**

Parameters - [security index](#page-25-2) 26 [Preconditions](#page-7-2) 8 [Prerequisites](#page-7-2) 8

*[MS-OXIMAP4] - v20150914 Internet Message Access Protocol Version 4 (IMAP4) Extensions Copyright © 2015 Microsoft Corporation Release: September 14, 2015*

#### **R**

[References](#page-6-0) 7 [informative](#page-6-2) 7 [normative](#page-6-1) 7 [Relationship to other protocols](#page-7-1) 8

#### **S**

Security [implementer considerations](#page-25-1) 26 [parameter index](#page-25-2) 26 Sequencing rules [client](#page-13-2) 14 [server](#page-17-4) 18 Sequencing rules - client [receiving IMAP UIDPLUS extension messages](#page-15-1) 16 [receiving IMAP4 delegate access extension](#page-15-0)  [messages](#page-15-0) 16 [receiving IMAP4 NTLM extension messages](#page-13-3) 14 Sequencing rules - server [receiving IMAP UIDPLUS extension messages](#page-19-5) 20 [receiving IMAP4 delegate access extension](#page-19-4)  [messages](#page-19-4) 20 [receiving IMAP4 NTLM extension messages](#page-18-0) 19 Server [abstract data model](#page-15-5) 16 [higher-layer triggered events](#page-17-3) 18 [initialization](#page-17-2) 18 [message processing](#page-17-4) 18 [other local events](#page-20-0) 21 [sequencing rules](#page-17-4) 18 [timer events](#page-19-6) 20 [timers](#page-17-1) 18 Server - abstract data model [IMAP4 NTLM extension state model](#page-15-6) 16 [NTLM subsystem interaction](#page-17-0) 18 Server - message processing [receiving IMAP UIDPLUST extension messages](#page-19-5) 20 [receiving IMAP4 delegate access extension](#page-19-4)  [messages](#page-19-4) 20 [receiving IMAP4 NTLM extension messages](#page-18-0) 19 Server - sequencing rules [receiving IMAP UIDPLUS extension messages](#page-19-5) 20 [receiving IMAP4 delegate access extension](#page-19-4)  [messages](#page-19-4) 20 [receiving IMAP4 NTLM extension messages](#page-18-0) 19 [Standards assignments](#page-8-1) 9

# **T**

Timer events [client](#page-15-2) 16 [server](#page-19-6) 20 Timers [client](#page-12-1) 13 [server](#page-17-1) 18 [Tracking changes](#page-27-0) 28 [Transport](#page-9-1) 10 Triggered events - higher-layer [client](#page-13-1) 14 [server](#page-17-3) 18

#### **V**

[Vendor-extensible fields](#page-8-0) 9 [Versioning](#page-7-4) 8